The book was found

# LINUX: The Ultimate Beginner's Guide!

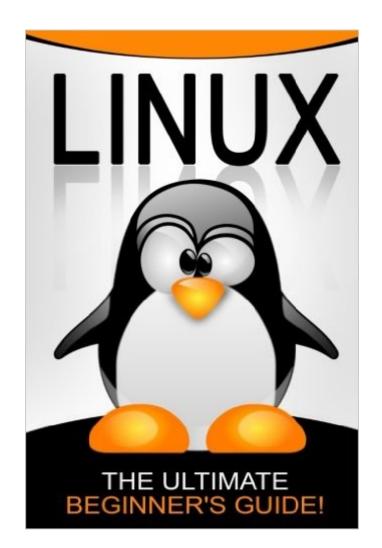

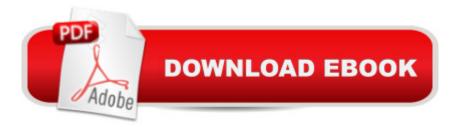

## Synopsis

3rd Edition - Revised, Improved and New Content! This book will teach you how to use Linux operating systems. After reading this material, youâ <sup>™</sup>II be able to use Linux for both basic and advanced purposes. Aside from explaining basic concepts and theories, this book will give you practical tips and actual commands. That means you can be a proficient Linux user just by reading this book. Each chapter is dedicated to an important aspect of Linux. For instance, a chapter is dedicated to the file system being used by Linux machines. With this kind of data presentation, you wonâ <sup>™</sup>t have to waste your time reading about irrelevant topics. Study this book thoroughly because it can help you maximize your Linux computer/s.

## **Book Information**

Paperback: 158 pages Publisher: CreateSpace Independent Publishing Platform (November 23, 2015) Language: English ISBN-10: 1519453477 ISBN-13: 978-1519453471 Product Dimensions: 6 x 0.4 x 9 inches Shipping Weight: 12.6 ounces Average Customer Review: 4.2 out of 5 stars Â See all reviews (96 customer reviews) Best Sellers Rank: #148,248 in Books (See Top 100 in Books) #116 in Books > Computers & Technology > Operating Systems > Linux

#### **Customer Reviews**

Iâ <sup>™</sup>ve chosen Linux for many reasons and one of them is that itâ <sup>™</sup>s safe from viruses. Due to the nature of my work, I have to secure all my files. Linux enabled me just that. I have no regrets getting this book because itâ <sup>™</sup>s almost complete. Gotten the insights for its basics down to networking. I would have paid for it, but I saw it was on its free promo.

One main advantage of open-source technologies such as Linux is the wide range of options available to users and the increased security. I think this is a good operating system to use. This book gives every beginner of this OS the basics of it. Also it introduces some of it's advanced features which are very useful. I appreciate that there are screenshots of the commands which makes it easier to learn.

I got this book for my son, and he said is was very helpful. I looked at it and found each of the sections easy to understand. I am not that literate in computers but was grasp many of the ideas in this book. I loved the pictures and examples that helped me to figure out what I was reading. This was a great beginners guide.

This book is an excellent guide for anyone using or intending to use the operating system. It is very precise and very easy to understand. Great book for the beginner and a good refresher book for those who have not interacted with Linux in many years. It is also interesting and useful especially if you are beginner and don't know a lot about operating systems. Basically this book covers everything you need to know about Linux. An ultimate guide for every beginners! This book is highly recommended.

This is a very comprehensive and informing book to read! Learning about Linux is useful as my brother informed me, especially in the type of work that we have. I think this book is the perfect book for people like me. Before diving in to reading more about Linux, I want to get a brief overview of it and I think this book does the job. The book introduces Linux including its history. Then, there were also discussions and tutorials that newbies will find useful. It's a worth recommending book!

This Linux book has achieved its objective of educating the perusers how to utilize Linux OS. This creator truly made an incredible showing with clarifying the nuts and bolts of programming. It was exceptionally fascinating to have known the historical backdrop of Linux; how it began and how it developed. I truly experienced serious difficulties Linux that is the reason I required an orderly manual for learning Linux. And rew Johansen made an elegantly composed book that is amateur's agreeable. Decent manual for Linux and its conceivable outcomes!

Those who donâ <sup>™</sup>t know or little about Linus can have this book. The creators of Ubuntu came up with around ten to twenty different server installation packages that you could choose from. And what happens is if you run the tasksel command, you will get a DOS screen where all of these server installation packages are listed. If you want to make your server an email server for example, all you need to do is select Email server and then it will install all the necessary software you need for that particular server type.

Best thing about it was the cute drawing on the cover. Acronyms and abbreviations were used with

defining them. I learned nothing useful from this book. I put it into the newspaper recycling bin. I'm just starting to learn how to use Linux (Ubuntu and Debian). Not a good reason to kill a tree, not even a small one.

#### Download to continue reading...

Linux: Linux Command Line - A Complete Introduction To The Linux Operating System And Command Line (With Pics) (Unix, Linux kemel, Linux command line, ... CSS, C++, Java, PHP, Excel, code) (Volume 1) LINUX: Easy Linux For Beginners, Your Step-By-Step Guide To Learning The Linux Operating System And Command Line (Linux Series) Linux For Beginners: The Ultimate Guide To The Linux Operating System & Linux CompTIA Linux+ Powered by Linux Professional Institute Study Guide: Exam LX0-103 and Exam LX0-104 (Comptia Linux + Study Guide) Linux Administration: The Linux Operating System and Command Line Guide for Linux Administrators Linux Programming: A Beginner's Guide (Beginner's Guide (Osborne Mcgraw Hill)) Ultimate French Beginner-Intermediate (Coursebook) (Ultimate Beginner-Intermediate) LINUX: The Ultimate Beginner's Guide! Linux Web Server Development: A Step-by-Step Guide for Ubuntu, Fedora, and other Linux Distributions Setting Up A Linux Internet Server Visual Black Book: A Visual Guide to Using Linux as an Internet Server on a Global Network Setting Up a Linux Intranet Server Visual Black Book: A Complete Visual Guide to Building a LAN Using Linux as the OS CompTIA Linux+ Guide to Linux Certification Linux+ Guide to Linux Certification (Test Preparation) Lab Manual for Eckert's Linux+ Guide to Linux Certification, 4th Linux+ Guide to Linux Certification LabConnection On DVD for Linux+ Guide to Linux Certification Smart Home Automation with Linux (Expert's Voice in Linux) Linux: For Beginners - Step By Step User Manual To Learning The Basics Of Linux Operating System Today! (Ubuntu, Operating System) Embedded Linux Porting on ARM & RFID Implementation Using ARM SoC: Developing a flexible and agile Board Secure Package Linux with multiple applications Introduction to 64 Bit Assembly Programming for Linux and OS X: Third Edition - for Linux and OS X

<u>Dmca</u>